Филнал МБОУ «СОШ с.Семеновка» основная школа с. Читанак Аркадакского района Саратовской области

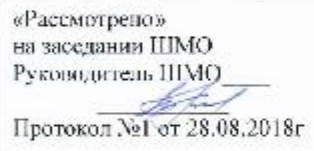

«Согласовано» Зам.директора по УВР  $\overbrace{30.08,2018}$ Костакова Т.Н.

 $\alpha$ Утверждено»<br>Директор МБОУ «СОШ с. Семеновка» Muxalitona I.B.<br>IIpukas Ne or 31.08.2018

Рабочая программа<br>по информатике 5-9 классы Учитель Костикова Т.Н.

> Рассмотрено на заседании педсовета Протокол №1 от 30.08.2018г

2018-2019 уч.год

# **Пояснительная записка**

Настоящая рабочая программа по информатике и ИКТ для основной общеобразовательной школы (7 – 9 классы) составлена на основе:

- Федерального Государственного Образовательного Стандарта (ФГОС), утвержденного приказом Министерством образования и науки Российской Федерации от 17 декабря 2010 г. № 1897;
- Фундаментального ядра содержания общего образования;
- Примерной программы по информатике и ИКТ. 7-9 классы;
- Авторской программы по курсу информатики Н.Д. Угриновича для 7, 8 и 9 классов.

В соответствии с ФГОС изучение информатики в основной школе должно обеспечить:

- формирование информационной и алгоритмической культуры; формирование представления о компьютере как универсальном устройстве обработки информации; развитие основных навыков и умений использования компьютерных устройств;
- формирование представления об основных изучаемых понятиях: информация, алгоритм, модель, — и их свойствах;
- развитие алгоритмического мышления, необходимого для профессиональной деятельности в современном обществе; развитие умений составить и записать алгоритм для конкретного исполнителя; формирование знаний об алгоритмических конструкциях, логических значениях и операциях; знакомство с одним из языков программирования и основными алгоритмическими структурами — линейной, условной и циклической;
- формирование умений формализации и структурирования информации, умения выбирать способ представления данных в соответствии с поставленной задачей — таблицу, схему, график, диаграмму, с использованием соответствующих программных средств обработки данных;
- формирование навыков и умений безопасного и целесообразного поведения при работе с компьютерными программами и в Интернете, умения соблюдать нормы информационной этики и права.

Рабочая программа рассчитана на изучение информатики и ИКТ по 1 часу в неделю в 7, 8 и 2 часа в неделю в 9 классах, всего 136 часов. Программа соответствует федеральному компоненту государственного стандарта основного общего образования по информатике и информационным технологиям. Данная рабочая программа составлена на основе авторской программы Н.Д. Угриновича по информатике и ИКТ для 7-9 классов.

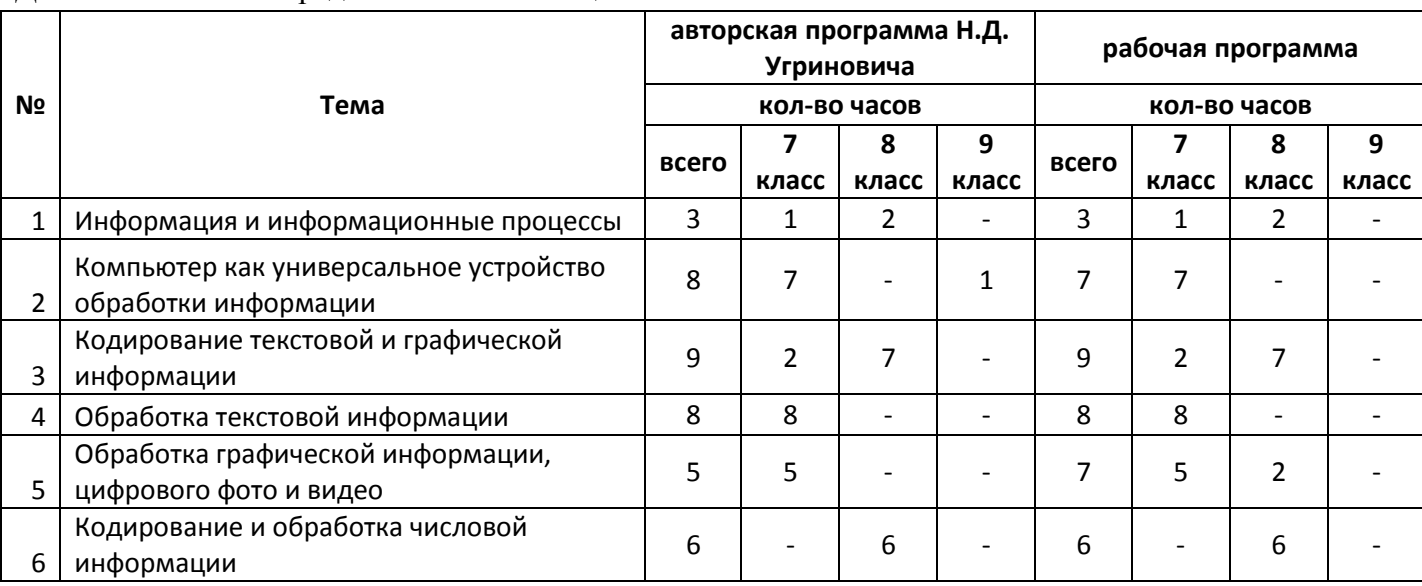

Тем не менее, имеются некоторые структурные отличия в распределении часов по темам курса. Данные изменения представлены в таблице.

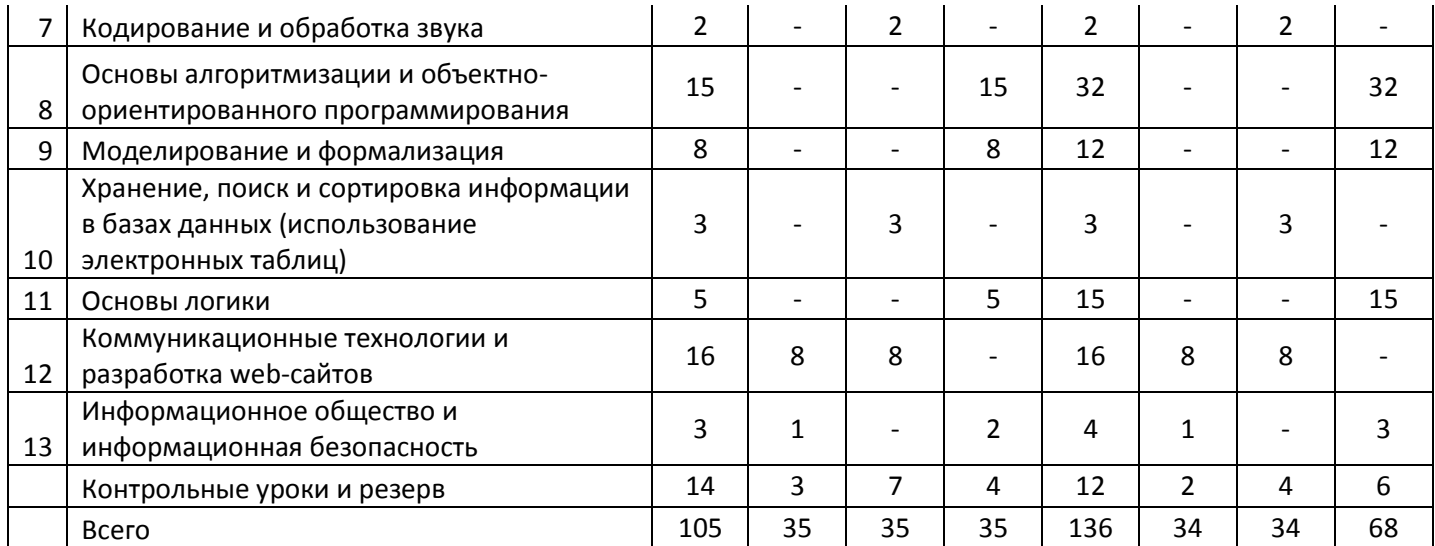

Таким образом, количество часов на раздел «Алгоритмизация и объектно-ориентированное программирование» существенно увеличено с целью подготовки учащихся к изучению языков программирования в курсе 9 и 11 классов. Существенно увеличен и раздел «Основы логики» с целью подготовки учащихся к государственной итоговой аттестации. Количество часов на остальные разделы увеличено несущественно (на 2-3 часа). Увеличился объем практических работ раздела «Алгоритмизация и программирование»: добавлены практические работы на программирование линейных алгоритмов (6 часов), практические работы на программирование алгоритмов содержащих ветвление (5 часов), циклы (5 часов)

В соответствии с учебным планом МКОУ Перовской ООШ на преподавание информатики и ИКТ в 7-9 классах отводится 2 часа в неделю (68 часов в год).

Реализация рабочей программы основана на использовании УМК Н.Д. Угриновича, обеспечивающего обучение курсу информатики в соответствии с ФГОС. Основу УМК составляют учебники завершенной предметной линии для 7-9 классов, включенные в Федеральный перечень учебников, рекомендованных Министерством образования и науки Российской Федерации:

- Информатика: учебник для 7 класса, Угринович Н. Д., Бином. Лаборатория знаний, 2013
- Информатика: учебник для 8 класса, Угринович Н. Д., Бином. Лаборатория знаний, 2013
- Информатика: учебник для 9 класса, Угринович Н. Д., Бином. Лаборатория знаний, 2013
- Информатика. УМК для основной школы: 7 9 классы (ФГОС). Методическое пособие для учителя,авторы: Хлобыстова И. Ю., Цветкова М. С.,Бином. Лаборатория знаний, 2013
- Информатика. Программа для основной школы: 7–9 классы, Угринович Н. Д., Самылкина Н. Н., Бином. Лаборатория знаний, 2012
- Информатика и ИКТ : практикум, Угринович Н. Д., Босова Л. Л., Михайлова Н. И., Бином. Лаборатория знаний, 2011
- Информатика и ИКТ. Основная школа: комплект плакатов и методическое пособие, Самылкина Н. Н., Калинин И. А., Бином. Лаборатория знаний, 2011
- Информатика в схемах, Астафьева Н. Е., Гаврилова С. А., Ракитина Е. А., Вязовова О. В., Бином. Лаборатория знаний, 2010
- Электронное приложение к УМК

В соответствии с требованиями ФГОС для реализации основной образовательной программы основного общего образования предусматривается обеспечение образовательного учреждения современной информационнообразовательной средой.

Информационно-образовательная среда образовательного учреждения включает: комплекс информационных образовательных ресурсов, в том числе цифровые образовательные ресурсы, совокупность технологических средств информационных и коммуникационных технологий (ИКТ): компьютеры, иное ИКТ-оборудование, коммуникационные каналы, систему современных педагогических технологий, обеспечивающих обучение в современной информационнообразовательной среде.

Организация учебного процесса осуществляется с использованием индивидуальных, групповых, индивидуально-групповых и фронтальных форм. Преподавание ведется в РВГ.

# **Требования к результатам освоения на личностном, метапредметном и предметном уровнях**

В соответствии с приказом Министерства образования и науки Российской Федерации от 6 октября 2009 г. № 373 п. 19.2. («Планируемые результаты освоения основной образовательной программы должны: ….3) являться содержательной и критериальной основой для разработки … учебно-методической литературы») курс нацелен на обеспечение реализации трех групп образовательных результатов: личностных, метапредметных и предметных.

#### **Личностные:**

- формирование целостного мировоззрения, соответствующего современному уровню развития науки и общественной практики, учитывающего социальное, культурное, языковое, духовное многообразие современного мира;
- формирование коммуникативной компетентности в общении и сотрудничестве со сверстниками, детьми старшего и младшего возраста, взрослыми в процессе образовательной, общественно полезной, учебно-исследовательской, творческой и других видов деятельности.
- приобретение опыта выполнения индивидуальных и коллективных проектов, таких как разработка программных средств учебного назначения, издание школьных газет, создание сайтов, виртуальных краеведческих музеев и т. д, на основе использования информационных технологий;
- знакомство с основными правами и обязанностями гражданина информационного общества;
- формирование представлений об основных направлениях развития информационного сектора экономики, основных видах профессиональной деятельности, связанных с информатикой и информационными технологиями.
- целенаправленные поиск и использование информационных ресурсов, необходимых для решения учебных и практических задач, в том числе с помощью средств информационных и коммуникационных технологий (ИКТ);
- анализ информационных процессов, протекающих в социотехнических, природных, социальных системах;
- формирование (на основе собственного опыта информационной деятельности) представлений о механизмах и законах восприятия и переработки информации человеком, техническими и социальными системами.

#### **Метапредметные:**

- формирование компьютерной грамотности, т. е. приобретение опыта создания, преобразования, представления, хранения информационных объектов (текстов, рисунков, алгоритмов и т. п.) с использованием наиболее широко распространенных компьютерных инструментальных средств;
- осуществление целенаправленного поиска информации в различных информационных массивах, в том числе электронных энциклопедиях, сети Интернет и т.п., анализ и оценка свойств полученной информации с точки зрения решаемой задачи;
- целенаправленное использование информации в процессе управления, в том числе с помощью аппаратных и программных средств компьютера и цифровой бытовой техники;
- умение самостоятельно планировать пути достижения целей, в том числе альтернативные, осознанно выбирать наиболее эффективные способы решения учебных и познавательных задач;
- умение соотносить свои действия с планируемыми результатами, осуществлять контроль своей деятельности в процессе достижения результата, определять способы действий в рамках предложенных условий и требований, корректировать свои действия в соответствии с изменяющейся ситуацией;
- умение оценивать правильность выполнения учебной залачи, собственные возможности её решения;
- владение основами самоконтроля, самооценки, принятия решений и осуществления осознанного выбора в учебной и познавательной деятельности;
- умение определять понятия, создавать обобщения, устанавливать аналогии, классифицировать, самостоятельно выбирать основания и критерии для классификации, причинно-следственные связи, устанавливать строить логическое рассуждение, умозаключение (индуктивное, дедуктивное и по аналогии) и делать выводы;
- умение создавать, применять и преобразовывать знаки и символы, модели и схемы для решения учебных и познавательных залач. Важнейшее место в курсезанимает тема «Моделирование и формализация», в которой исследуются модели из различных предметных областей: математики, физики, химии и собственно информатики. Эта тема способствует информатизации учебного процесса в целом, придает курсу «Информатика» межпредметный характер.

#### Предметные:

- понимание роли информационных процессов в современном мире;  $\bullet$
- формирование информационной и алгоритмической культуры: формирование представления о компьютере как универсальном устройстве обработки информации; развитие основных навыков и умений использования компьютерных устройств:
- формирование представления об основных изучаемых понятиях: информация, алгоритм,  $\bullet$ модель - и их свойствах;
- развитие алгоритмического и системного мышления, необходимых для профессиональной деятельности в современном обществе; развитие умений составить и записать алгоритм для конкретного исполнителя; формирование знаний об алгоритмических конструкциях, логических значениях и операциях; знакомство с одним из языков программирования и основными алгоритмическими структурами - линейной, с ветвлением и циклической;
- формирование умений формализации и структурирования информации, умения выбирать  $\bullet$ способ представления данных в соответствии с поставленной задачей (таблицы, схемы, графики, диаграммы), с использованием соответствующих программных средств обработки данных;
- формирование навыков и умений безопасного и целесообразного поведения при работе с компьютерными программами и в Интернете, умения соблюдать нормы информационной этики и права. Большое значение в курсе имеет тема «Коммуникационные технологии», в которой учащиеся знакомятся не только с основными сервисами Интернета, но и учатся применять их на практике.

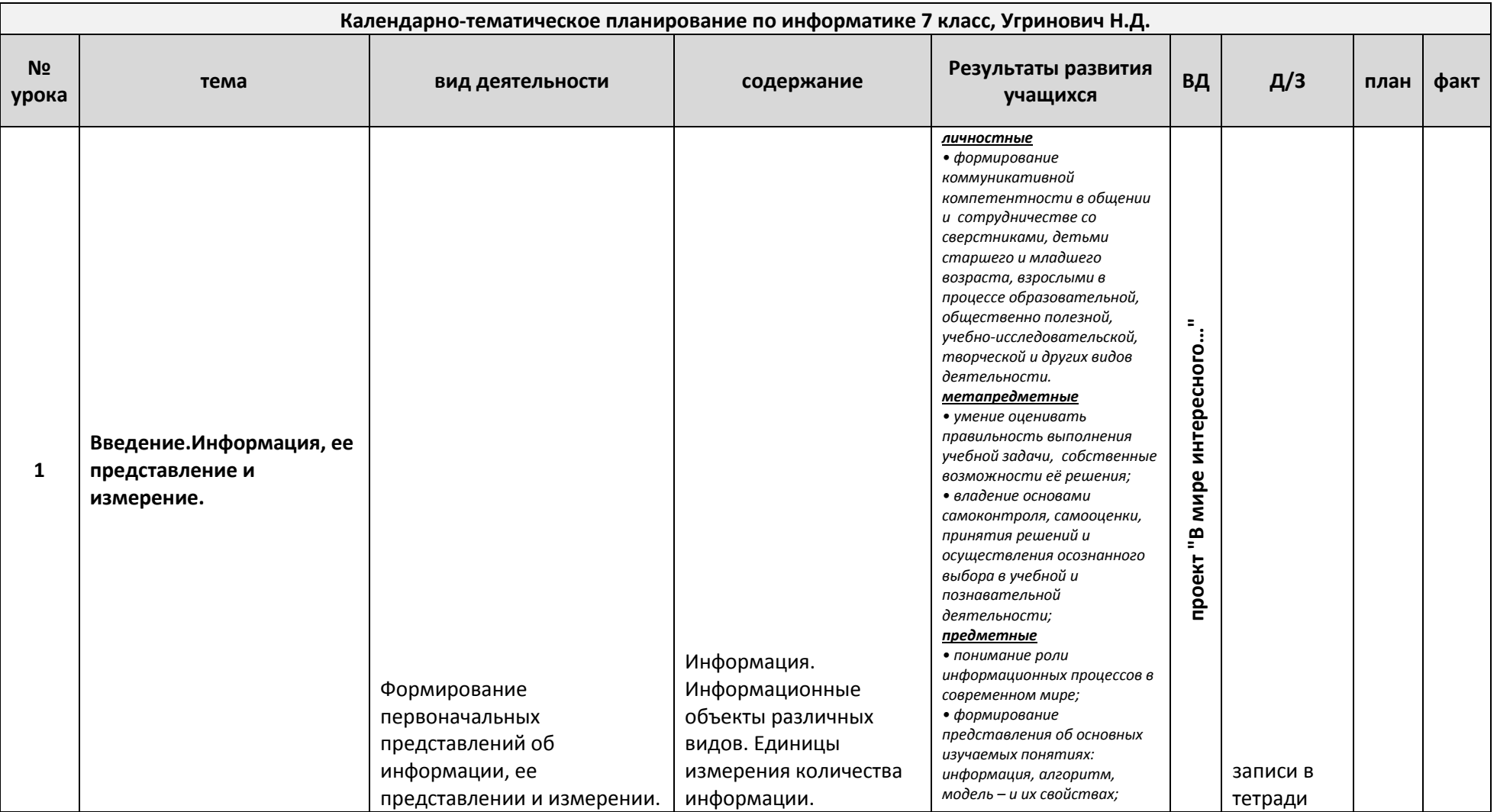

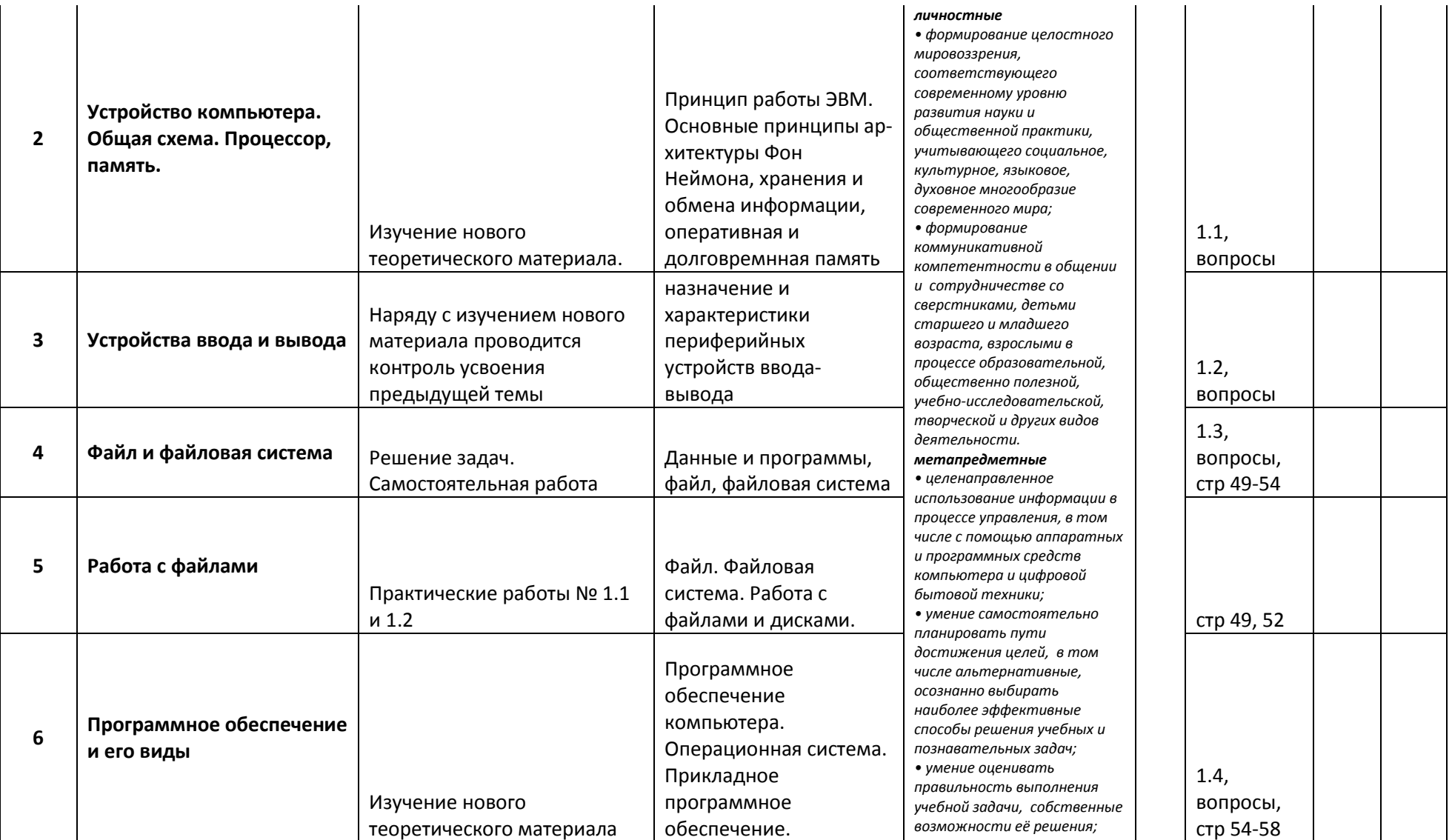

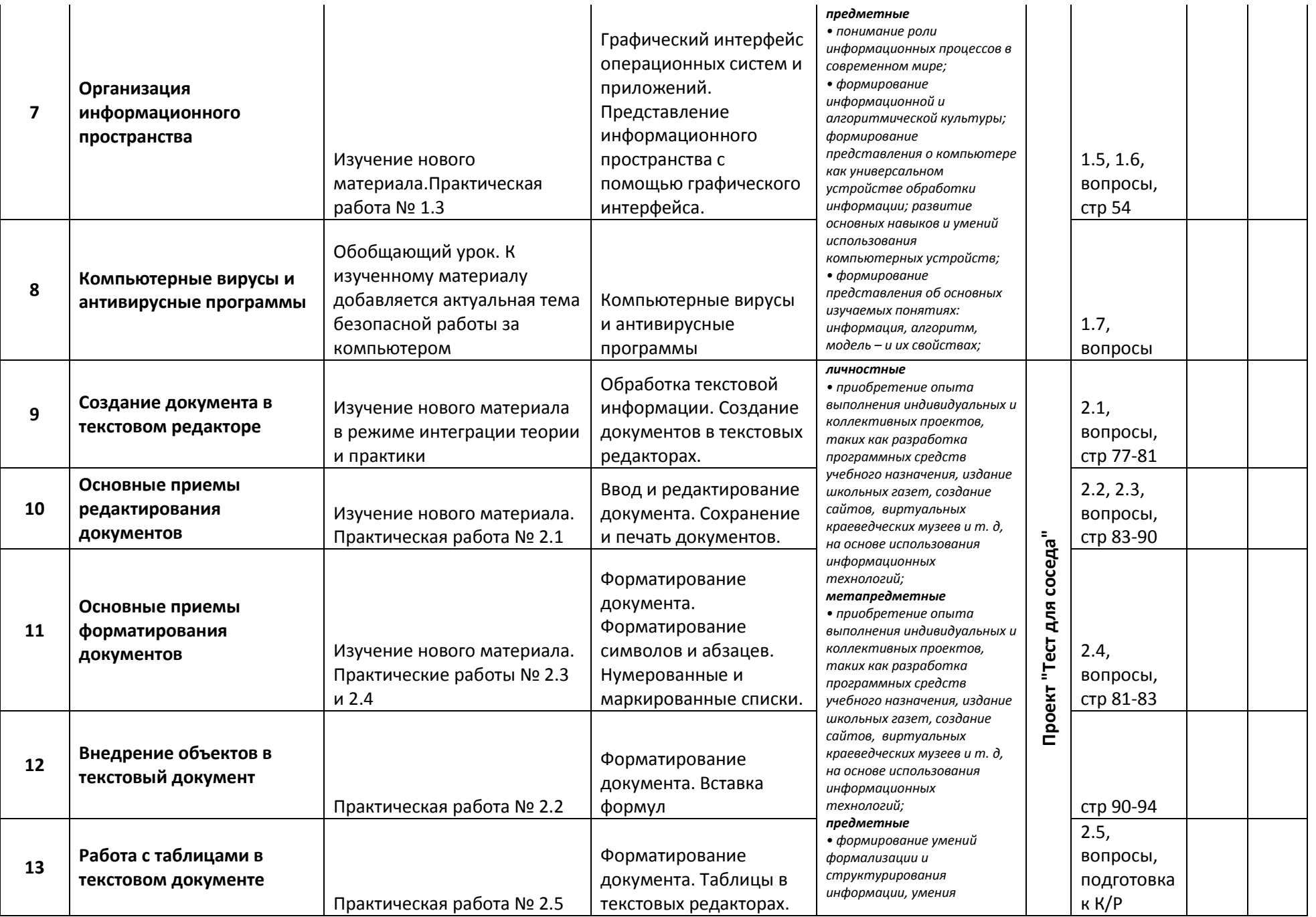

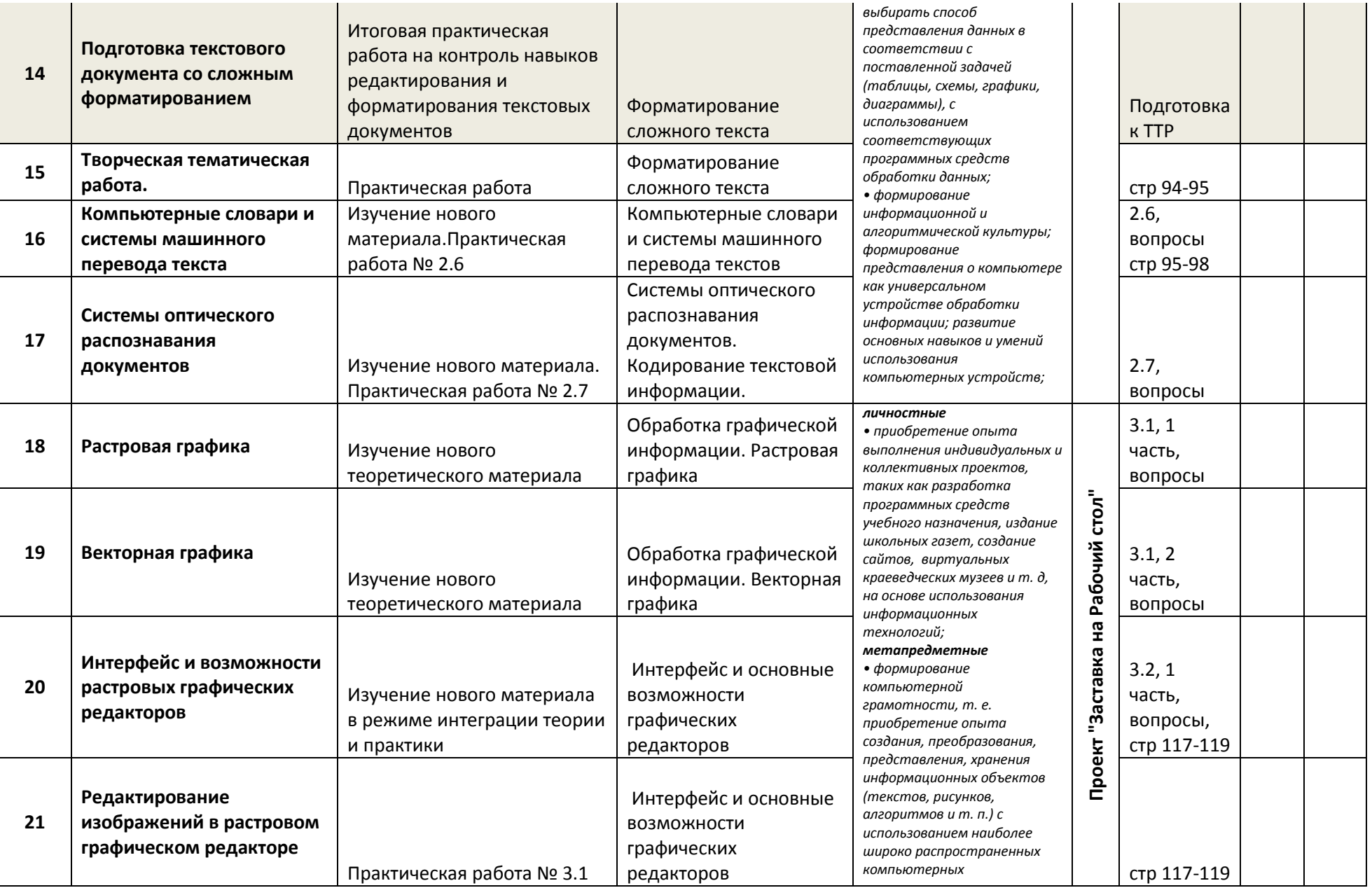

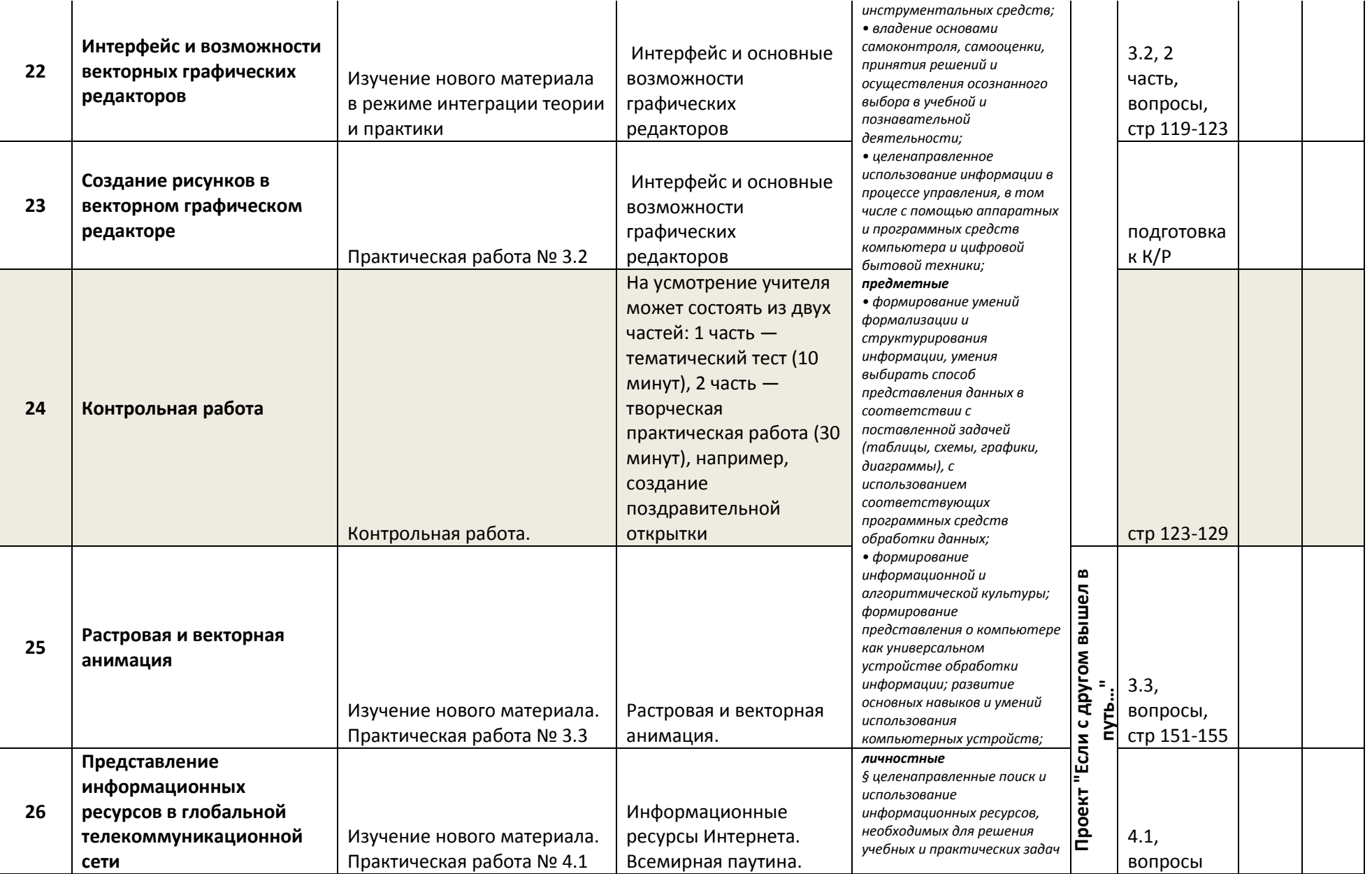

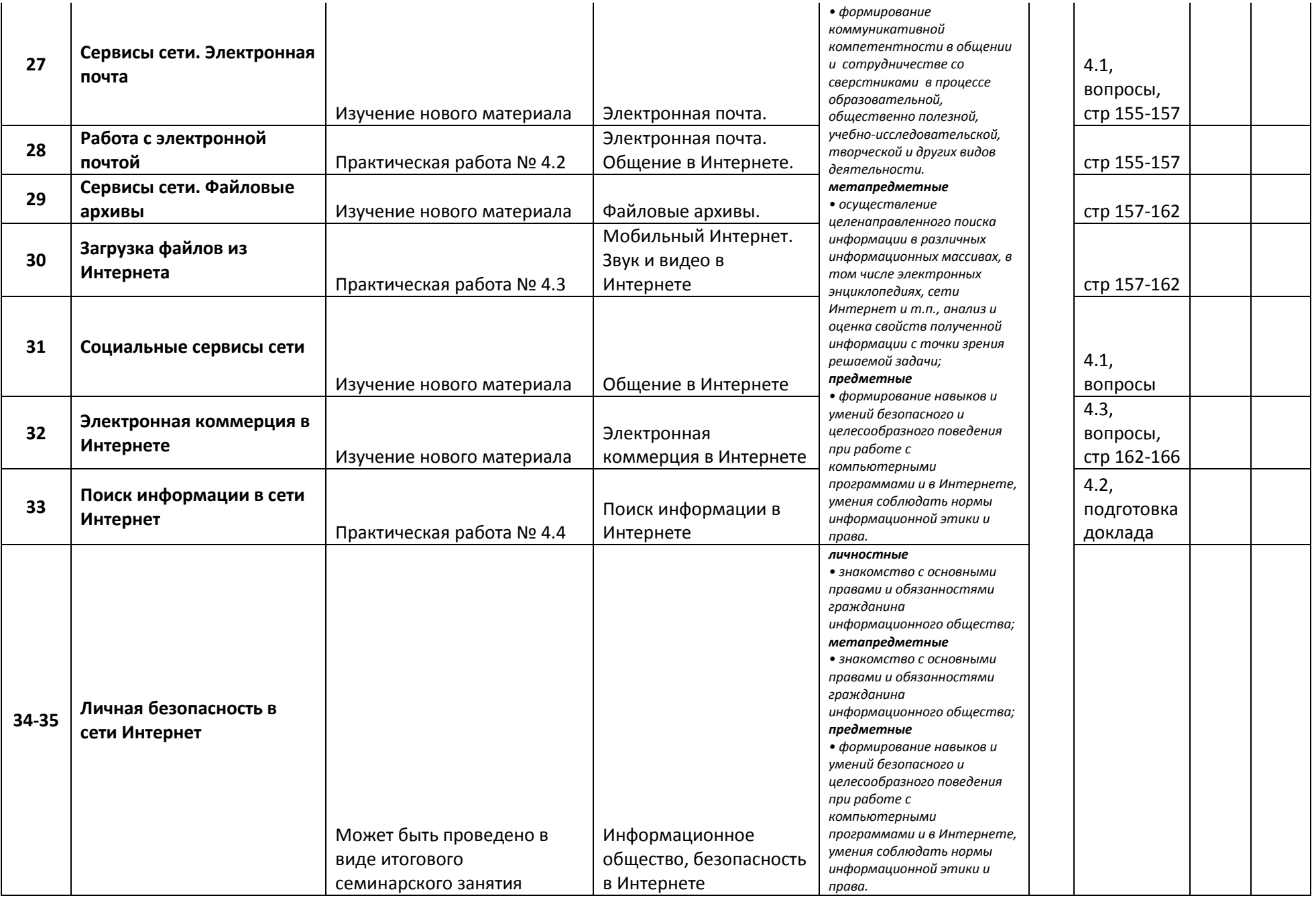

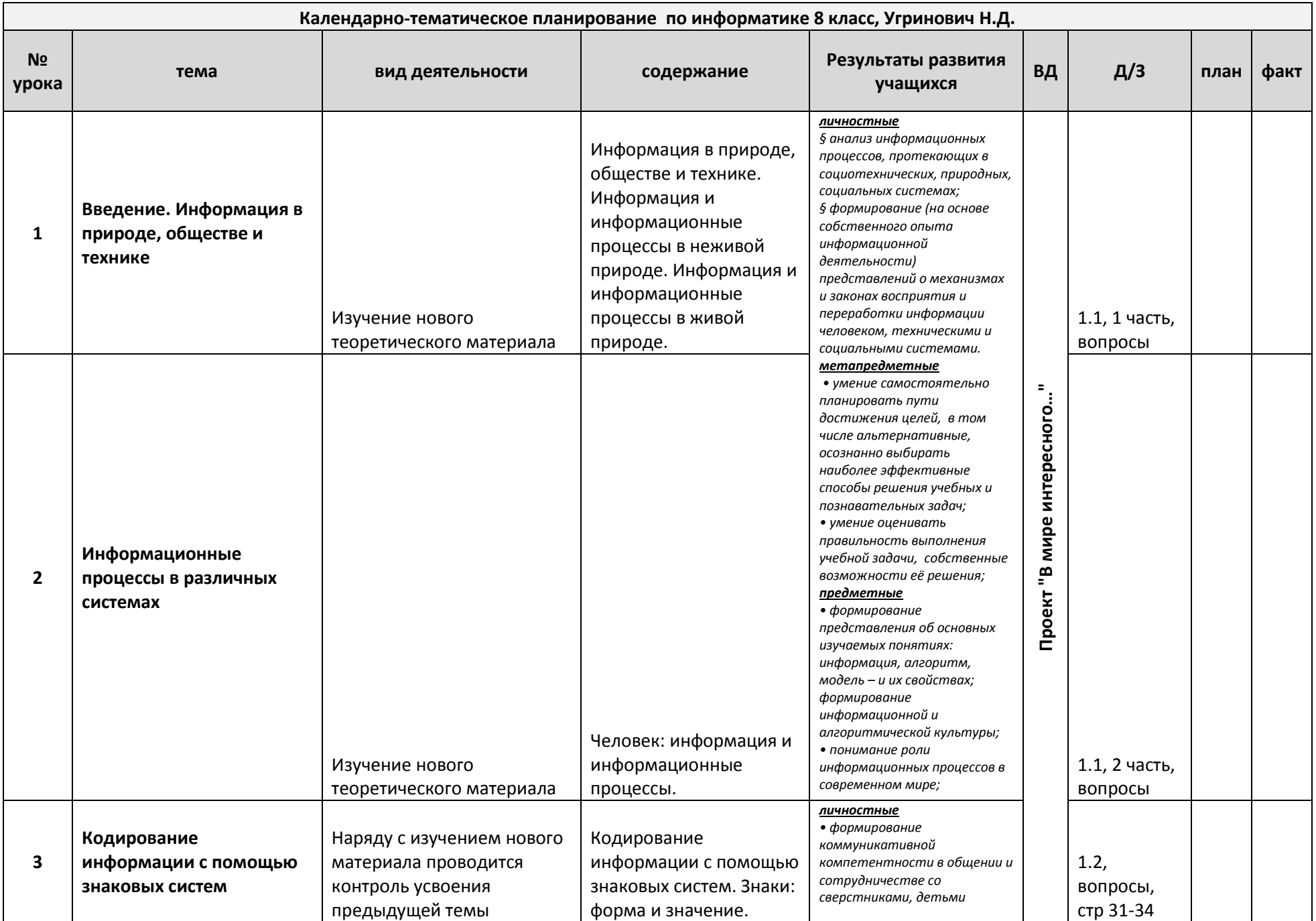

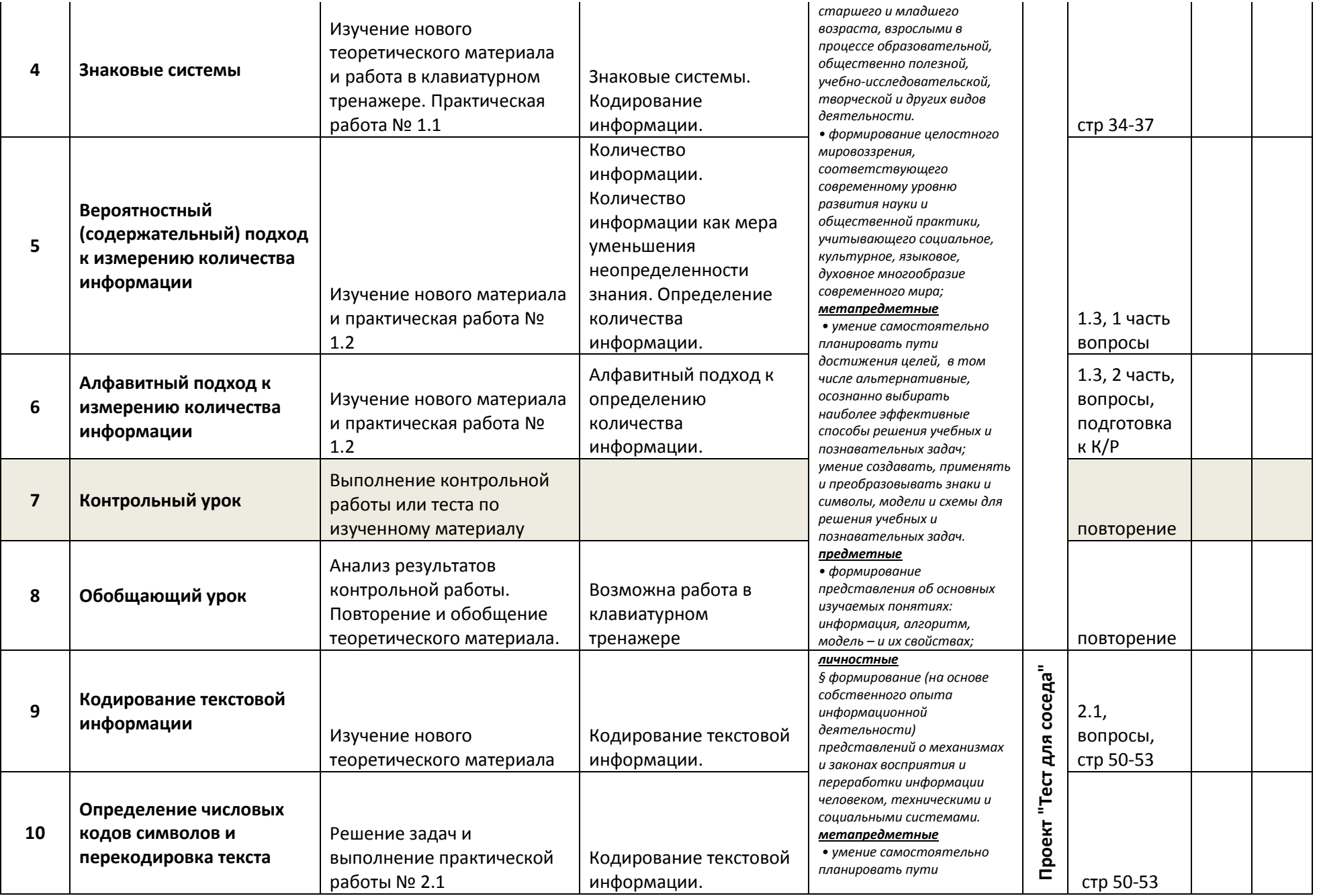

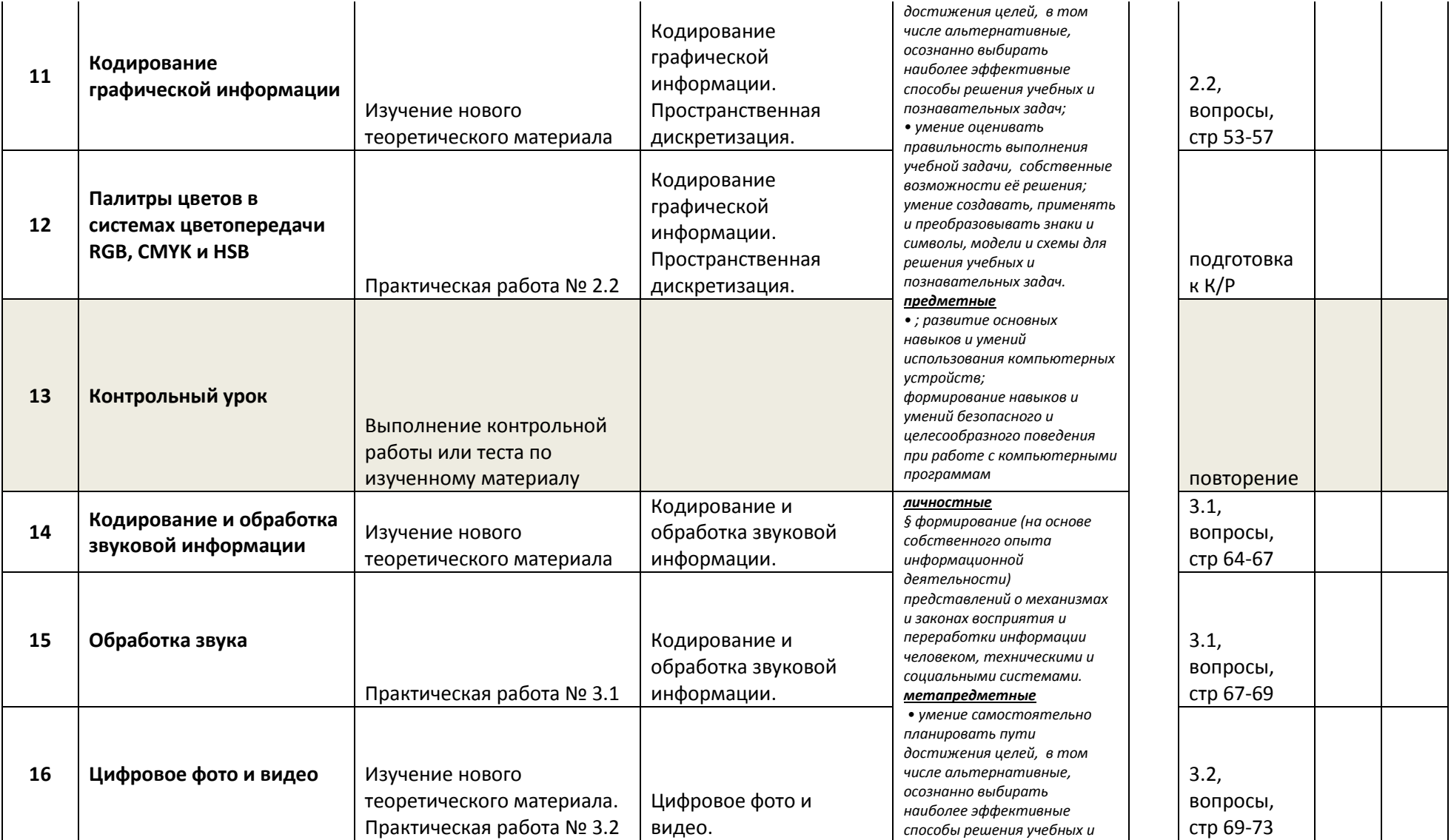

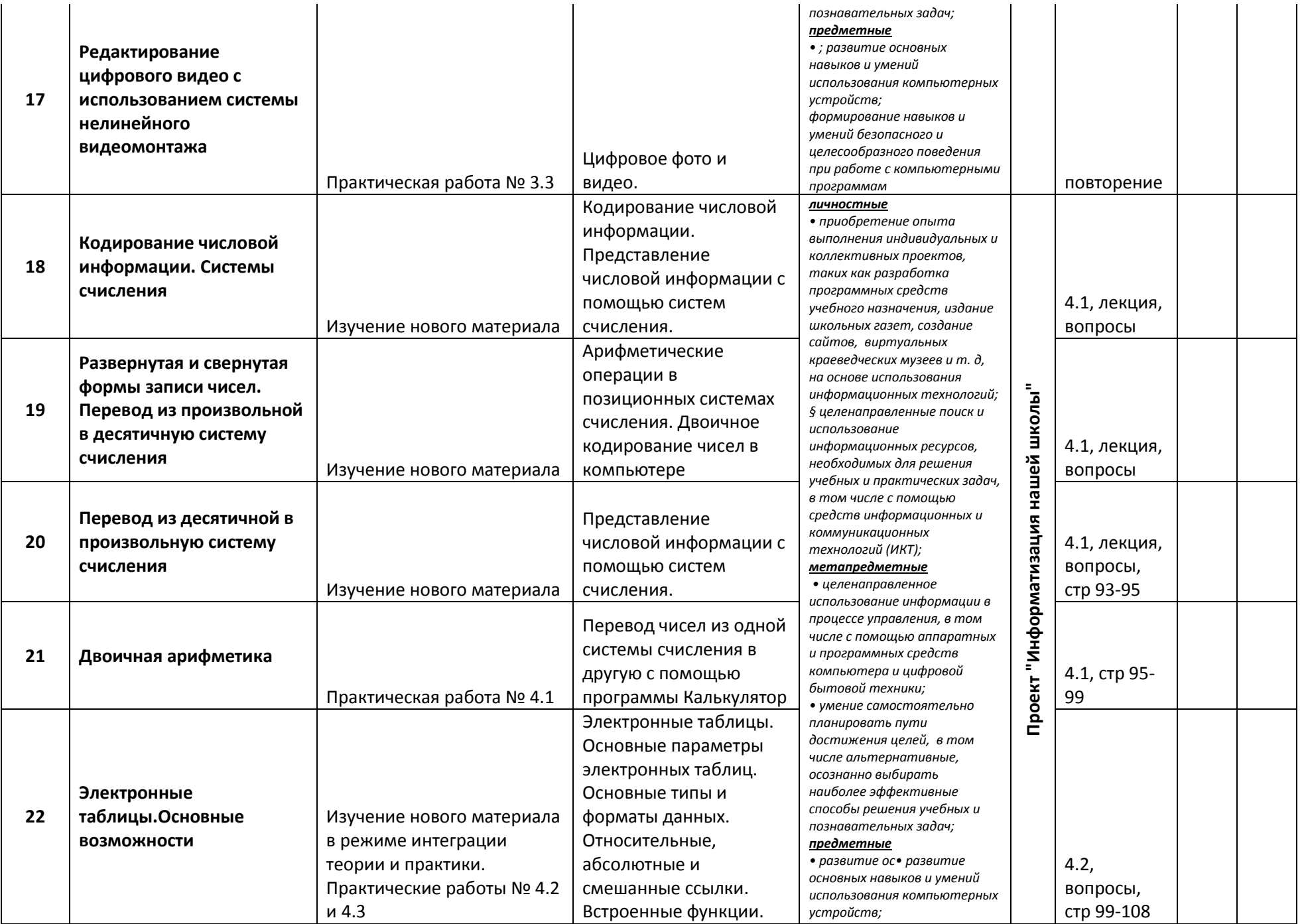

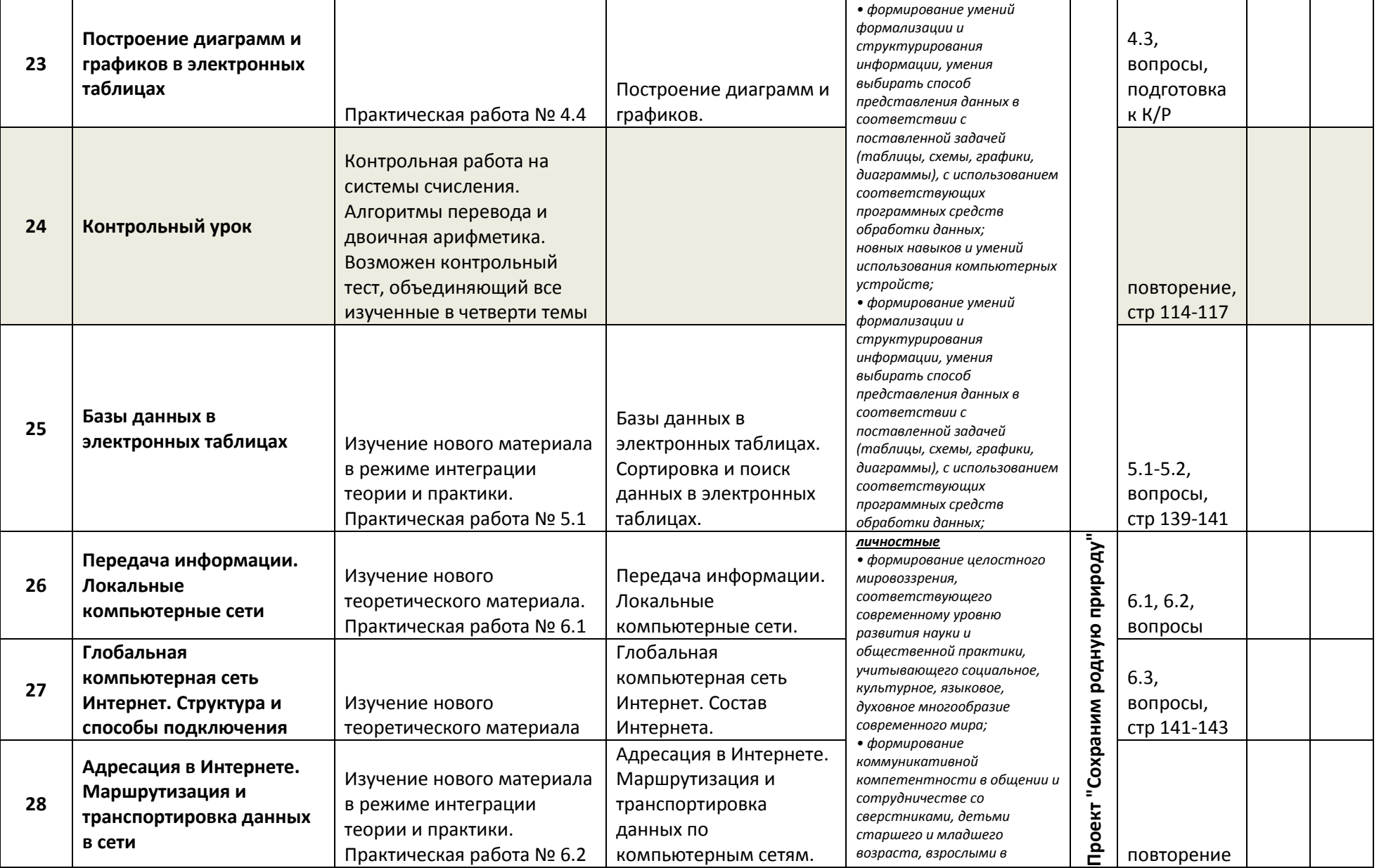

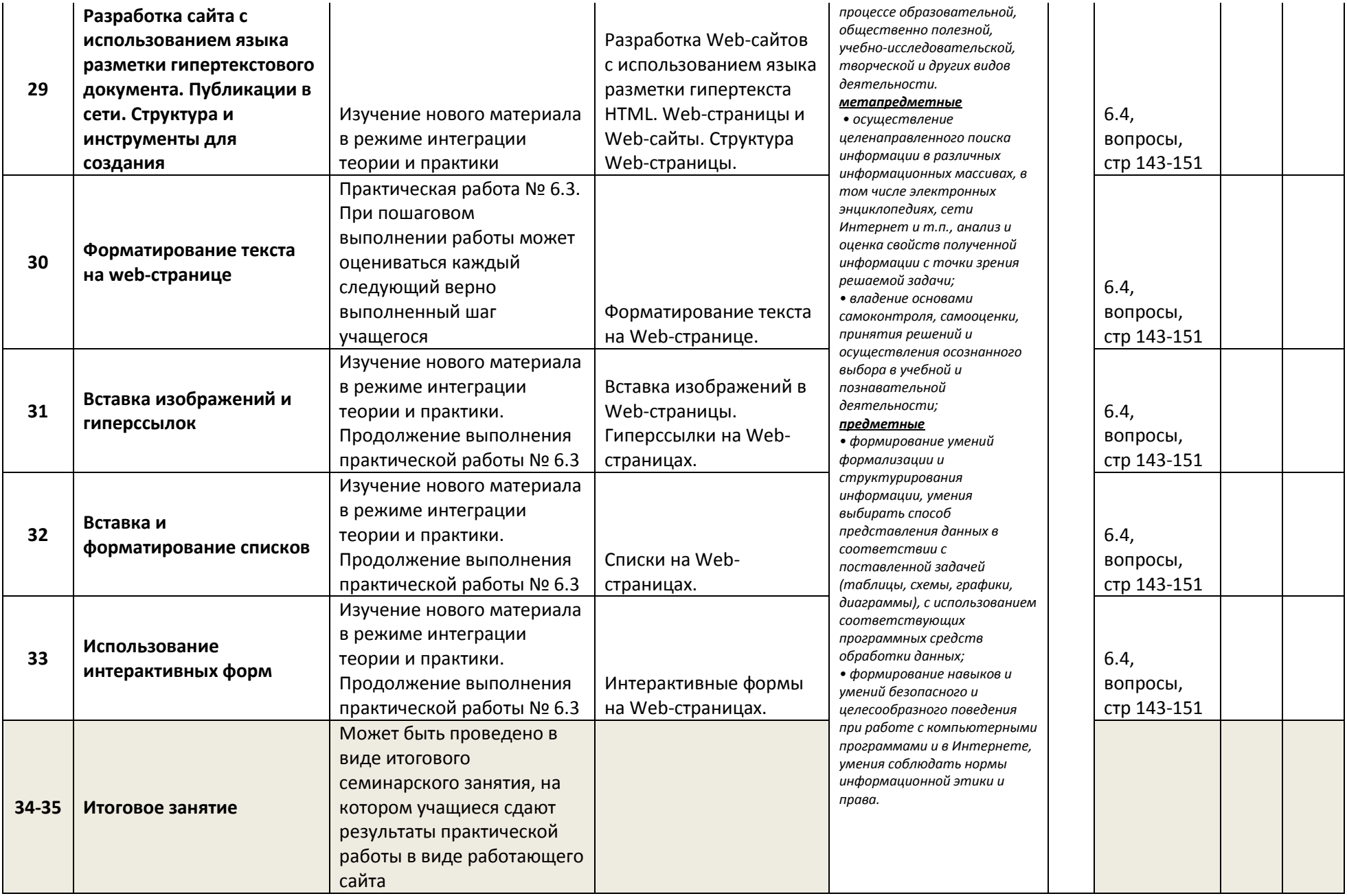

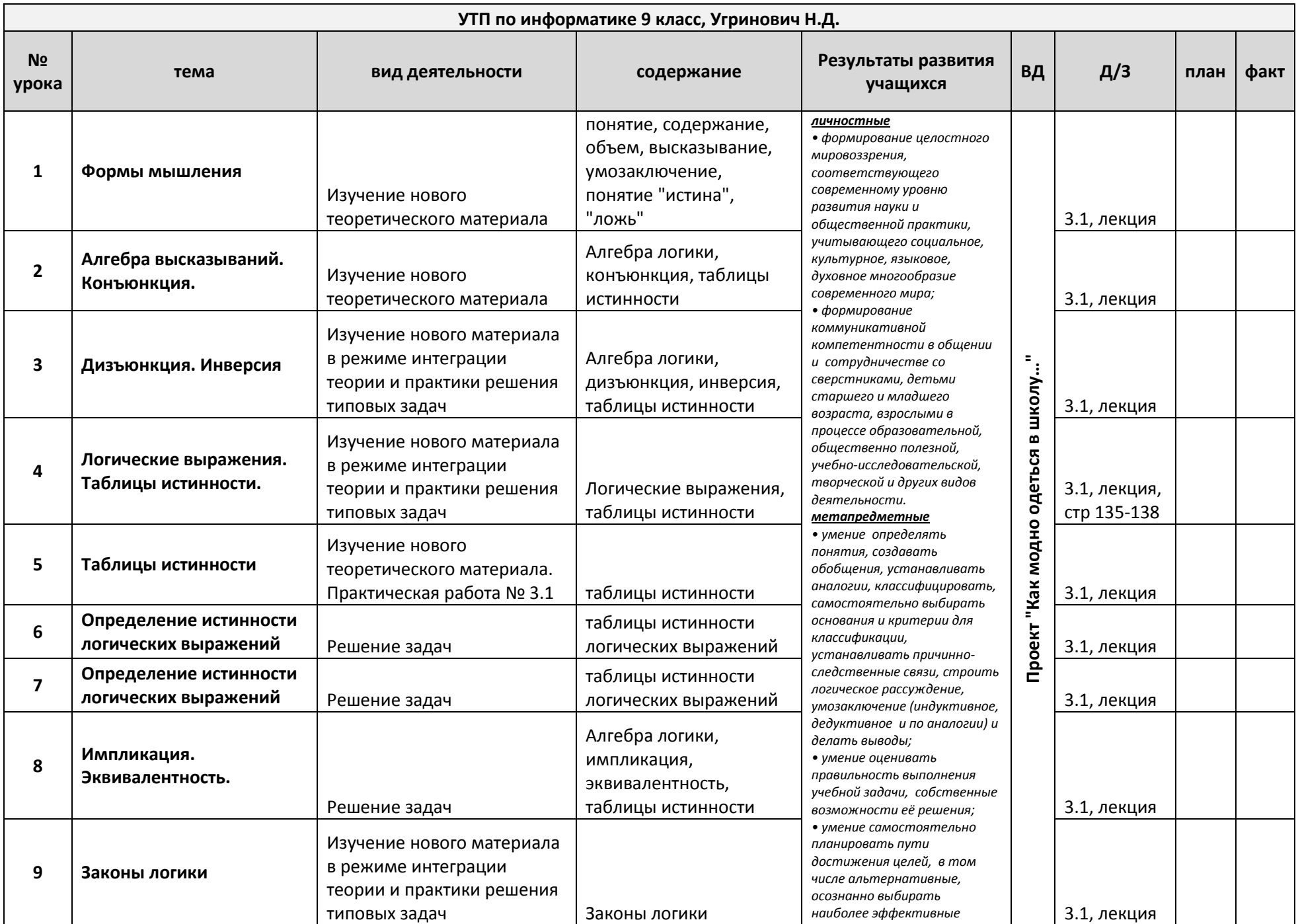

![](_page_19_Picture_1.jpeg)

![](_page_20_Picture_394.jpeg)

![](_page_21_Picture_312.jpeg)

![](_page_22_Picture_275.jpeg)

![](_page_23_Picture_354.jpeg)

![](_page_24_Picture_319.jpeg)

![](_page_25_Picture_412.jpeg)

![](_page_26_Picture_326.jpeg)

#### 7 класс

## Календарно-тематическое планирование по информатике

![](_page_27_Picture_7.jpeg)

![](_page_28_Picture_307.jpeg)

![](_page_29_Picture_289.jpeg)

![](_page_30_Picture_126.jpeg)

#### **Календарно-тематическое планирование по информатике 8 класс**

the contract of the con-

![](_page_31_Picture_181.jpeg)

![](_page_32_Picture_216.jpeg)

![](_page_33_Picture_247.jpeg)

![](_page_34_Picture_289.jpeg)

![](_page_35_Picture_241.jpeg)

## **Содержание программы**

#### **Информация и информационные процессы – 9 часов**

Информация в природе, обществе и технике. Информация и информационные процессы в неживой природе. Информация и информационные процессы в живой природе. Человек: информация и информационные процессы.

Кодирование информации с помощью знаковых систем. Знаки: форма и значение. Знаковые системы. Кодирование информации. Количество информации. Количество информации как мера уменьшения неопределенности знания. Определение количества информации. Алфавитный подход к определению количества информации.

*Практические работы к теме 1. Информация и информационные процессы*

- Практическая работа. Тренировка ввода текстовой и числовой информации с помощью клавиатурного тренажера.
- Практическая работа. Перевод единиц измерения количества информации с помощью калькулятора.

### **Компьютер как универсальное устройство обработки информации – 11 часов**

Программная обработка данных на компьютере. Устройство компьютера. Процессор и системная плата. Устройства ввода информации. Устройства вывода информации. Оперативная память. Долговременная память. Типы персональных компьютеров.

Файлы и файловая система. Файл. Файловая система. Работа с файлами и дисками.

Программное обеспечение компьютера. Операционная система. Прикладное программное обеспечение. Графический интерфейс операционных систем и приложений. Представление информационного пространства с помощью графического интерфейса.

Компьютерные вирусы и антивирусные программы.

*Практические работы к теме 2 «Компьютер как универсальное средство обработки информации»*

- Практическая работа. Работа с файлами с использованием файлового менеджера.
- Практическая работа. Форматирование дискеты.
- Практическая работа. Установка даты и времени с использованием графического интерфейса операционной системы

### **Кодирование и обработка текстовой и графической информации – 22 часа**

Обработка текстовой информации. Создание документов в текстовых редакторах. Ввод и редактирование документа. Сохранение и печать документов. Форматирование документа. Форматирование символов и абзацев. Нумерованные и маркированные списки. Таблицы в текстовых редакторах. Компьютерные словари и системы машинного перевода текстов. Системы оптического распознавания документов. Кодирование текстовой информации.

Обработка графической информации. Растровая и векторная графика. Интерфейс и основные возможности графических редакторов. Растровая и векторная анимация. Кодирование графической информации. Пространственная дискретизация. Растровые изображения на экране монитора. Палитры цветов в системах цветопередачи RGB, CMYK и HSB.

*Практические работы к теме 3 «Кодирование и обработка текстовой и графической информации»*

- Практическая работа. Тренировка ввода текстовой и числовой информации с помощью клавиатурного тренажера
- Практическая работа. Вставка в документ формул.
- Практическая работа. Форматирование символов и абзацев.
- Практическая работа. Создание и форматирование списков.
- Практическая работа. Вставка в документ таблицы, ее форматирование и заполнение данными.
- Практическая работа. Перевод текста с помощью компьютерного словаря.
- Практическая работа. Сканирование и распознавание «бумажного» текстового документа.
- Практическая работа. Кодирование текстовой информации.
- Практическая работа. Редактирование изображений в растровом графическом редакторе.
- Практическая работа. Создание рисунков в векторном графическом редакторе.
- Практическая работа. Анимация.
- Практическая работа. Кодирование графической информации.

# **Кодирование и обработка звука, цифрового фото и видео – 4 часа**

Кодирование и обработка звуковой информации.

# Цифровое фото и видео.

*Практические работы к теме 4. Кодирование и обработка звука, цифрового фото и видео*

- Практическая работа. Кодирование и обработка звуковой информации.
- Практическая работа. Захват цифрового фото и создание слайд-шоу.
- Практическая работа. Захват и редактирование цифрового видео с использованием системы нелинейного видеомонтажа

## **Кодирование и обработка числовой информации – 7 часов**

Кодирование числовой информации. Представление числовой информации с помощью систем счисления. Арифметические операции в позиционных системах счисления. Двоичное кодирование чисел в компьютере.

Электронные таблицы. Основные параметры электронных таблиц. Основные типы и форматы данных. Относительные, абсолютные и смешанные ссылки. Встроенные функции. Построение диаграмм и графиков.

*Практические работы к теме 5. Кодирование и обработка числовой информации*

- Практическая работа. Перевод чисел из одной системы счисления в другую с помощью калькулятора.
- Практическая работа. Относительные, абсолютные и смешанные ссылки в электронных таблинах
- Практическая работа. Создание таблиц значений функций в электронных таблицах.
- Практическая работа. Построение диаграмм различных типов.
- Хранение, поиск и сортировка информации в базах данных 3 часа
- Базы данных в электронных таблицах. Сортировка и поиск данных в электронных таблицах.
- Практические работы к теме 6. Хранение, поиск и сортировка информации в базах данных
- Практическая работа. Сортировка и поиск данных в электронных таблицах.

### **Коммуникационные технологии – 16 часов**

Информационные ресурсы Интернета. Всемирная паутина. Электронная почта. Файловые архивы. Общение в Интернете. Мобильный Интернет. Звук и видео в Интернете. Поиск информации в Интернете. Электронная коммерция в Интернете.

Передача информации. Локальные компьютерные сети. Глобальная компьютерная сеть Интернет. Состав Интернета. Адресация в Интернете. Маршрутизация и транспортировка данных по компьютерным сетям.

Разработка Web-сайтов с использованием языка разметки гипертекста HTML. Web-страницы и Web-сайты. Структура Web-страницы. Форматирование текста на Web-странице. Вставка изображений в Web-страницы. Гиперссылки на Web-страницах. Списки на Web-страницах. Интерактивные формы на Web-страницах.

### *Практические работы к теме 7 «Коммуникационные технологии»*

- Практическая работа. Путешествие по Всемирной паутине.
- Практическая работа. Работа с электронной Web-почтой.
- Практическая работа. Загрузка файлов из Интернета.
- Практическая работа. Регистрация и общение в социальной сети Facebook.
- Практическая работа. Поиск информации в Интернете.
- Практическая работа. Предоставление доступа к диску на компьютере, подключенному к локальной сети.
- Практическая работа. «География» Интернета.
- Практическая работа. Разработка сайта с использованием языка разметки текста HTML.

**Основы алгоритмизации и объектно-ориентированного программирования – 32 часа**

Алгоритм и его формальное исполнение. Свойства алгоритма и его исполнители. Выполнение алгоритмов человеком. Выполнение алгоритмов компьютером. Основы объектно-ориентированного визуального программирования.

Кодирование основных типов алгоритмических структур алгоритмическом языке и на объектно-ориентированных языках. Линейный алгоритм. Алгоритмическая структура «ветвление». Алгоритмическая структура «выбор». Алгоритмическая структура «цикл».

Переменные: тип, имя, значение. Арифметические, строковые и логические выражения. Функции в языках алгоритмического и объектно-ориентированного программирования. Графические возможности объектно-ориентированного языка программирования Visual Basic.

*Практические задания к теме 8. Алгоритмизация и основы объектно-ориентированного* 

#### *программирования*

- Практическая работа. Знакомство с системами алгоритмического и объектноориентированного программирования.
- Практическая работа. Проект «Переменные».
- Практическая работа. Проект «Калькулятор».
- Практическая работа. Проект «Строковый калькулятор».
- Практическая работа. Проект «Даты и время».
- Практическая работа. Проект «Сравнение кодов символов».
- Практическая работа. Проект «Отметка».
- Практическая работа. Проект «Коды символов».
- Практическая работа. Проект «Слово-перевертыш».
- Практическая работа. Проект «Графический редактор».
- Практическая работа. Проект «Системы координат».
- Практическая работа. Проект «Анимация».
- Практикум № 1.1 "Нахождение площади фигуры"
- Практикум № 1.2 "Кинематическая задача"
- Практикум № 1.3 "Определение длины, площади и периметра прямоугольника
- Практикум № 1.4 "Решение линейных уравнений"
- Практикум № 1.5 "Задача на падение тела"
- Практикум № 1.6 "Определение координат вершины параболы"
- Практикум № 2.1 "Сравнение двух чисел"
- Практикум № 2.2 "Максимум трех чисел"
- Практикум № 2.3 "Сравнение площадей фигур"
- Практикум № 2.4 "Существование треугольника"
- Практикум № 2.5 "Рассчет координат точек"
- Практикум № 3.1 "Сумма квадратов чисел от 1 до 100"
- Практикум № 3.2 "Сумма n-первых чисел"
- Практикум № 3.3 "Сравнение суммы кубов и суммы квадратов"
- Практикум № 3.4 "Вывод степеней двойки"

Практикум № 3.5 "Сортировка массива"

# **Моделирование и формализация – 11 часов**

Окружающий мир как иерархическая система. Моделирование, формализация, визуализация. Моделирование как метод познания. Материальные и информационные модели. Формализация и визуализация моделей. Основные этапы разработки и исследования моделей на компьютере.

Построение и исследование физических моделей. Приближенное решение уравнений. Компьютерное конструирование с использованием системы компьютерного черчения. [Экспертные](../../EAA/AppData/Local/Temp/Rar$DIa0.291/УГРИНОВИЧ_Пояснительная_29_06_11.doc#_Toc293406931#_Toc293406931)  [системы распознавания химических веществ.](../../EAA/AppData/Local/Temp/Rar$DIa0.291/УГРИНОВИЧ_Пояснительная_29_06_11.doc#_Toc293406931#_Toc293406931) Информационные модели управления объектами.

### *Практические задания к теме 9. Моделирование и формализация*

- Практическая работа. Проект «Бросание мячика в площадку».
- Практическая работа. Проект «Графическое решение уравнения».
- Практическая работа. Выполнение геометрических построений в системе компьютерного черчения КОМПАС.
- Практическая работа. Проект «Распознавание удобрений».
- Практическая работа. Проект «Модели систем управления».

## **Логика и логические основы компьютера – 15 часов**

Алгебра логики. Логические основы устройства компьютера. Базовые логические элементы. Сумматор двоичных чисел.

*Практические задания к главе 10. Логика и логические основы компьютера*

- Практическая работа. Таблицы истинности логических функций.
- Практическая работа. Модели электрических схем логических элементов «И», «ИЛИ и «НЕ»

## **Информационное общество и информационная безопасность – 4 часа**

Информационное общество. Информационная культура. Перспективы развития информационных и коммуникационных технологий.

Правовая охрана программ и данных. Защита информации. Правовая охрана информации. Лицензионные, условно бесплатные и свободно распространяемые программы.

### Планируемые результаты изучения информатики

#### Информация и способы ее представления

#### Выпускник научится:

- использовать термины «информация», «сообщение», «данные», «кодирование», а также понимать разницу между употреблением этих терминов в обыденной речи и в информатике;
- описывать размер двоичных текстов, используя термины «бит», «байт» и производные от них; использовать термины, описывающие скорость передачи данных;
- записывать в двоичной системе целые числа от 0 до 256;
- кодировать и декодировать тексты при известной кодовой таблице;  $\bullet$
- использовать основные способы графического представления числовой информации.

#### Выпускник получит возможность:

- познакомиться с примерами использования формальных (математических) моделей, понять разницу между математической (формальной) моделью объекта и его натурной («вещественной») моделью, между математической (формальной) моделью объекта/явленияи его словесным (литературным) описанием; узнать о том, что любые данные можно описать, используя алфавит, содержащий только два символа, например 0 и 1;
- познакомиться с тем, как информация (данные) представляется в современных компьютерах;
- познакомиться с двоичной системой счисления;  $\bullet$
- познакомиться с двоичным кодированием текстов и наиболее употребительными современными кодами.

#### Основы алгоритмической культуры

#### Выпускник научится:

- понимать термины «исполнитель», «состояние исполнителя», «система команд»: понимать различие между непосредственным и программным управлением исполнителем;
- строить модели различных устройств и объектов в виде исполнителей, описывать возможные состояния и системы команд этих исполнителей;
- понимать термин «алгоритм»: знать основные свойства алгоритмов (фиксированная система команд, пошаговое выполнение, детерминированность, возможность возникновения отказа при выполнении команды);
- составлять неветвящиеся (линейные) алгоритмы управления исполнителями и записывать их на выбранном алгоритмическом языке (языке программирования);
- использовать логические значения, операции и выражения с ними;
- понимать (формально выполнять) алгоритмы, описанные с использованием конструкций ветвления (условные операторы) и повторения (циклы), вспомогательных алгоритмов, простых и табличных величин;
- создавать алгоритмы для решения несложных задач, используя конструкции ветвления (условные операторы) и повторения (циклы), вспомогательные алгоритмы и простые величины;
- создавать и выполнять программы для решения несложных алгоритмических задач в выбранной среде программирования.

#### Выпускник получит возможность:

- познакомиться с использованием строк, деревьев, графов и с простейшими операциями с этими структурами;
- создавать программы для решения несложных задач, возникающих в процессе учебы и вне ее.

#### Использование программных систем и сервисов

#### Выпускник научится:

базовым навыкам работы с компьютером;

- использовать базовый набор понятий, которые позволяют описывать работу основных типов программных средств и сервисов (файловые системы, текстовые редакторы, электронные таблицы, браузеры, поисковые системы, словари, электронные энциклопедии);
- знаниям, умениям и навыкам, достаточным для работы на базовом уровне с различными программными системами и сервисами указанных типов; умению описывать работу этих систем и сервисов с использованием соответствующей терминологии.

*Выпускник получит возможность:*

- познакомиться с программными средствами для работы с аудио и визуальными данными и соответствующим понятийным аппаратом;
- научиться создавать текстовые документы, включающие рисунки и другие иллюстративные материалы, презентации и т. п.;
- познакомиться с примерами использования математического моделирования и компьютеров в современных научно-технических исследованиях (биология и медицина, авиация и космонавтика, физика и т. д.).

#### **Работа в информационном пространстве**

#### *Выпускник научится:*

- базовым навыкам и знаниям, необходимым для использования интернет-сервисов при решении учебных и внеучебных задач;
- организации своего личного пространства данных с использованием индивидуальных накопителей данных, интернет-сервисов и т. п.;
- основам соблюдения норм информационной этики и права.

#### *Выпускник получит возможность:*

- познакомиться с принципами устройства Интернета и сетевого взаимодействия между компьютерами, методами поиска в Интернете;
- познакомиться с постановкой вопроса о том, насколько достоверна полученная информация, подкреплена ли она доказательствами; познакомиться с возможными подходами к оценке достоверности информации (оценка надежности источника, сравнение данных из разных источников и в разные моменты времени и т. п.);
- узнать о том, что в сфере информатики и ИКТ существуют международные и национальные стандарты;
- получить представление о тенденциях развития ИКТ.

# **Учебно-методические средства обучения**

- Информатика: учебник для 7 класса, Угринович Н. Д., Бином. Лаборатория знаний, 2013
- Информатика: учебник для 8 класса, Угринович Н. Д., Бином. Лаборатория знаний, 2013
- Информатика: учебник для 9 класса, Угринович Н. Д., Бином. Лаборатория знаний, 2013
- Информатика. УМК для основной школы: 7 9 классы (ФГОС). Методическое пособие для учителя,авторы: Хлобыстова И. Ю., Цветкова М. С.,Бином. Лаборатория знаний, 2013
- Информатика. Программа для основной школы: 7–9 классы, Угринович Н. Д., Самылкина Н. Н., Бином. Лаборатория знаний, 2012
- Информатика и ИКТ: практикум, Угринович Н. Д., Босова Л. Л., Михайлова Н. И., Бином. Лаборатория знаний, 2011
- Информатика и ИКТ. Основная школа: комплект плакатов и методическое пособие, Самылкина Н. Н., Калинин И. А., Бином. Лаборатория знаний, 2011
- Информатика в схемах, Астафьева Н. Е., Гаврилова С. А., Ракитина Е. А., Вязовова О. В., Бином. Лаборатория знаний, 2010
- Электронное приложение к УМК
- Комплект цифровых образовательных ресурсов ( ЦОР), помещенный в Единую коллекцию ЦОР (http://school-collection.edu.ru/).
- Библиотечка электронных образовательных ресурсов, включающая:
	- o разработанные комплекты презентационных слайдов по курсу информатики;
	- o CD-диски и DVD-диски по информатике, содержащие информационные инструменты и информационные источники (виртуальные лаборатории, творческие среды и пр.)
- http://www.edu.ru/ Российское образование: федеральный портал
- http://www.school.edu.ru/default.asp Российский образовательный портал
- http://gia.osoko.ru/ Официальный информационный портал государственной итоговой аттестации
- http://www.apkro.ru/ сайт Модернизация общего образования
- http://www.standart.edu.ru Новый стандарт общего образования
- http://school-collection.edu.ru Единая коллекция цифровых образовательных ресурсов
- http://www.mon.gov.ru сайт Министерства образования и науки РФ
- http://www.km-school.ru КМ-школа
- http://inf.1september.ru Сайт газеты "Первое сентября. Информатика" /методические материалы/
- http://www.teacher-edu.ru/ Научно-методический центр кадрового обеспечения общего образования ФИРО МОН РФ
- http://www.profile-edu.ru/ сайт по профильному обучению

# **Комплект демонстрационных настенных наглядных пособий:**

В комплект плакатов «Информатика и ИКТ. Основная школа» входят 11 плакатов и методические рекомендации для педагогов по их использованию.

# *Плакаты:*

- 1. Архитектура ПК:
	- 1.1. Системная плата.
	- 1.2. Устройства внешней памяти.
	- 1.3. Устройства ввода/вывода информации.
- 2. Обработка информации с помощью ПК.
- 3. Позиционные системы счисления.
- 4. Логические операции.
- 5. Законы логики.
- 6. Базовые алгоритмические структуры.
- 7. Основные этапы компьютерного моделирования.
- 8. Обмен данными в телекоммуникационных сетях.
- 9. Информационные революции. Поколения компьютеров.

# **Перечень средств ИКТ, необходимых для реализации программы**

#### **Аппаратные средства**

**Компьютер** – универсальное устройство обработки информации; основная конфигурация современного компьютера обеспечивает учащемуся мультимедиа-возможности: видео-изображение, качественный стереозвук в наушниках, речевой ввод с микрофона и др.

**Проектор**, подсоединяемый к компьютеру, видеомагнитофону, микроскопу и т. п.; технологический элемент новой грамотности – радикально повышает: уровень наглядности в работе учителя, возможность для учащихся представлять результаты своей работы всему классу, эффективность организационных и административных выступлений.

**Принтер** – позволяет фиксировать на бумаге информацию, найденную и созданную учащимися или учителем. Для многих школьных применений необходим или желателен цветной принтер. В некоторых ситуациях очень желательно использование бумаги и изображения большого формата.

**Телекоммуникационный блок**, устройства, обеспечивающие подключение к сети – дает доступ к российским и мировым информационным ресурсам, позволяет вести переписку с другими школами.

**Устройства вывода звуковой информации** – наушники для индивидуальной работы со звуковой информацией, громкоговорители с оконечным усилителем для озвучивания всего класса.

**Устройства для ручного ввода текстовой информации и манипулирования экранными объектами** – клавиатура и мышь (и разнообразные устройства аналогичного назначения). Особую роль специальные модификации этих устройств играют для учащихся с проблемами двигательного характера, например, с ДЦП.

**Устройства для записи (ввода) визуальной и звуковой информации**: сканер; фотоаппарат; видеокамера; аудио и видео магнитофон – дают возможность непосредственно включать в учебный процесс информационные образы окружающего мира. В комплект с наушниками часто входит индивидуальный микрофон для ввода речи учащегося.

#### **Программные средства**

- Операционная система.
- Файловый менеджер (в составе операционной системы или др.).
- Антивирусная программа.
- Программа-архиватор.
- Клавиатурный тренажер.
- Интегрированное офисное приложение, включающее текстовый редактор, растровый и векторный графические редакторы, программу разработки презентаций и электронные таблицы.
- Среда программирования Turbo Pascal 7.0
- Простая система управления базами данных.
- Мультимедиа проигрыватель (входит в состав операционных систем или др.).
- Почтовый клиент (входит в состав операционных систем или др.).
- Браузер (входит в состав операционных систем или др.).
- Программа интерактивного общения
- Простой редактор Web-страниц

# **Средства контроля**

### **7 класс**

### **Контрольная работа «Обработка графической информации»**

#### **Задание #1**

Графическая информация может быть представлена в следующих формах ...

1) аналоговой и дискретной

2) напрерывной и аналоговой

3) дискретной и цифровой

4) цифровой и текстовой

5) в виде картинок, рисунков, различных изображений.

#### **Задание #2**

Пространственная дискретизация - это преобразование графического изображения из … в … формы.

1) цифровой в дискретную

2) непрерывной в аналоговую

3) аналоговой в дискретную

4) дискретной в аналоговую

5) дискретной в цифровую

### **Задание #3**

Количество информации, которое используется для кодирования цвета точки изображения называется …

- 1) бит
- 2) пиксель

3) разрешающая способность

- 4) глубина цвета
- 5) бод

### **Задание #4**

В формуле N=2I, I выражается в

- 1) битах
- 2) пикселях
- 3) штуках
- 4) амперах
- 5) килограммах

### **Задание #5**

Пространственное разрешение экрана определяется…

1) глубиной цвета

2) частотой обновления экрана

- 3) произведением кол-ва строк изображения на количество точек в строке
- 4) палитрой цветов
- 5) кодированием видеосигнала

### **Задание #6**

В системе цветопередачи RGB базовыми цветами являются

- 1) синий, зеленый, черный
- 2) зеленый, голубой, пурпурный
- 3) красный, фиолетовый, синий
- 4) синий, красный, зеленый
- 5) желтый, зеленый, синий

### **Задание #7**

При печати изображений на струйном принтере используется палитра цветов в системе …

- $1)$  HSB
- $2) RGB$
- $3)$  CMYK
- $4) YGB$
- $5)$  FBI

# Залание #8

Растровые изображения формируются из ...

- 1) линий
- 2) пикселей
- 3) окружностей
- 4) прямоугольников
- 5) отдельных рисунков

# Задание #9

"Ступенчатый эффект" проявляется при ...

- 1) уменьшении векторного изображения
- 2) увеличении растрового изображения
- 3) уменьшении растрового изображения
- 4) увеличении вектороного изображения
- 5) вообще не появляется

# Залание #10

Векторные изображения формируются из ...

- 1) линий
- 2) пикселей
- 3) окружностей
- 4) прямоугольников
- 5) отдельных рисунков

# Залание #11

Потеря четкости мелких деталей изображения происходит при ...

- 1) уменьшении векторного изображения
- 2) увеличении растрового изображения
- 3) уменьшении растрового изображения
- 4) увеличении вектороного изображения
- 5) вообще не появляется

# Залание #12

Какое из утверждений верно, а какое нет...

для редактирования отсканированного изображения лучше всего использовать векторный редактор

- большой информационный альбом является недостатком растровых изображений
- ВМР-является форматом векторных графических файлов
- Увеличены или уменьшены без потери качества могут быть растровые изображения
- PNG является форматом растровых графических файлов

# Подготовка текстового документа со сложным форматированием

Создайте в текстовом редакторе документ и напишите в нем следующий текст, точно воспроизведя все оформление текста. Данный текст должен быть написан шрифтом, использующим засечки (например, Times) размером 14 пунктов. Основной текст выровнен по ширине, и первая строка абзаца имеет отступ в 2 см. В тексте есть слова, выделенные жирным шрифтом и курсивом. При этом допустимо, чтобы ширина вашего текста отличалась от ширины текста в примере, поскольку ширина

текста зависит от размера страниц и полей. В этом случае разбиение текста на строки должно соответствовать стандартной ширине абзаца. Текст сохраните в файле **к\_р.docx**.

*Рефлекс* - это ответная реакция организма на раздражение из внешней или внутренней среды, при участии *НС*.

*Рефлекторная дуга* - это путь, который проходит импульс от *рецептора до эффектора.*

![](_page_47_Picture_56.jpeg)

#### 8 класс

## Контрольная работа «Информация. Информационные процессы»

## Залание #1

### Укажите соответствие...

Укажите соответствие для всех 5 вариантов ответа:

- 1) мерой упорядоченности системы
- 2) мерой сложности живого организма
- 3) позами, запахами, звуками, а так же вспышками света
- 4) процессами приема, хранения и передачи информации
- 5) уменьшением информации
- Информационный сигнал может быть выражен ...
- \_ Переход системы от "порядка к хаосу" сопровождается
- \_ Информация в неживой природе является...
- Информация в живой природе является ...
- Функционирование систем управления техническими устройствами связано с...

## Залание #2

Человек способен использовать пять различных способов восприятия информации с помощью пяти органов чувств. Укажите органы чувств человека? Буль внимателен!!!

- $1)$  HOC
- $2)$  BKVC
- 3) осязание
- 4) уши
- $5)$  зрение

## Залание #3

Человек способен использовать пять различных способов восприятия информации с помощью пяти органов чувств. Укажите способы восприятия информации человеком? Будь внимателен!!!

- $1)$  нос
- $2)$  BKYC
- 3) осязание
- $4)$  уши
- $5)$  зрение

### Залание #4

Наибольшее количество информации человек получает при помощи ...

- $1)$  слуха
- 2) зрения
- 3) обоняния
- $4)$  BKYCa
- 5) осязания

### Залание #5

К социально значимым свойствам информации относятся

- 1) полнота
- 2) точность
- 3) достоверность
- 4) копирование
- 5) формализация

### Залание #6

Если информация отражает истинное положение дел, то она

1) полная

- 2) достоверная
- 3) краткая
- 4) понятная
- 5) точная

# Залание #7

Если информации достаточно для понимания и принятия решения, то она

- 1) полная
- 2) достоверная
- 3) краткая
- 4) понятная
- 5) точная

# Задание #8

Это свойство определяется степенью близости информации к реальному состоянию объекта, процесса, явления и т.п.

- 1) полнота
- 2) достоверность
- 3) краткость
- 4) понятность
- 5) точность

# Задание #9

Если информация выражена языком, на котором говорят те, кому предназначена эта информация, то  $OHA$  ...

- 1) полная
- 2) достоверная
- 3) краткая
- 4) понятная
- 5) точная

# Залание #10

За елиницу измерения информации принят

- 1) 1 бит
- 2) 1 бод
- 3) 1 пиксель
- $4)$  1 герц
- $5)$  1 метр

# Задание #11

# Укажите соответствие между производными единицами измерения информации...

1) 210 байт (1024 байт)

- 2) 210 Мбайт (1024 Мбайт)
- 3) 210 Кбайт (1024 Кбайт)
- 4) 210 Гбайт (1024 Гбайт)
- 5) 8 бит
- $\frac{1}{1}$  килобайт (Кбайт)
- $\frac{1}{1}$  мегабайт (Мбайт)
- 1 терабайт (Тбайт)
- $-$  1 байт
- $\frac{1}{1}$  гигабайт (Гбайт)

# Задание #12

Какое количество информации содержит один разряд двоичного числа?

![](_page_50_Picture_87.jpeg)

#### Контрольная работа «Графическая информация»

- 1. Укажите в Кбайтах минимальный объем информации о растровом 32-х цветном изображении размером 256х256 пикселей.
- 2. Укажите в Кбайтах минимальный объем информации о растровом 16-ти иветном изображении размером 128х128 пикселей.
- 3. Сколько бит будет приходиться на один из трех основных цветов, если размер рисунка 128x1024 пикселей и занимает 288 Кб?
- 4. Сколько бит приходится на один из трех основных цветов, если размер рисунка 128x1024 пикселей и занимает 144 Кб?
- 5. На каждый из трех основных цветов пикселя приходится 2 бита. Сколько килобайт займет рисунок размером 512х128 пикселей?
- 6. К текстовому сообщению объемом 46080 байт добавили рисунок объемом 2,5 Мбайт. Сколько Кбайт информации содержит полученное сообщение? В ответе укажите одно число количество Кбайт.

## Контрольная работа «Системы счисления. Двоичное представление числовой информации» Немного теории

Перевод чисел из двоичной системы счисления в десятичную.

Надо значы: 
$$
2^0 = 1
$$
.

 $4 \t3 \t2 \t1 \t0$ 1 0 0 1  $1_2 = 1 \cdot 2^4 + 0 \cdot 2^3 + 0 \cdot 2^2 + 1 \cdot 2^1 + 1 \cdot 2^0 = 8 + 0 + 0 + 2 + 1 = 1110$ 

Перевод чисел из десятичной системы счисления в двоичную.

$$
\begin{array}{r|rrrr}\n37 & 2 \\
-36 & 18 & 2 \\
\hline\n1 & -18 & 9 & 2 \\
\hline\n0 & -8 & 4 & 2 \\
\hline\n1 & -4 & 2 & 2 \\
\hline\n0 & -2 & 1\n\end{array}
$$

 $3710 = 100101$ 

Залания:

- Некоторое число в двоичной системе счисления записывается как  $1100001_2$ . Определите число и запишите его в десятичной системе счисления.
- Некоторое число в двоичной системе счисления записывается как  $1001010$ , Определите число и запишите его в десятичной системе счисления.
- Некоторое число в двоичной системе счисления записывается как  $1000110$ <sub>2</sub>. Определите число и запишите его в лесятичной системе счисления.

 Двоичное изображение десятичного числа 1025 содержит значащих нулей 1) 10; 2) 100; 3) 9; 4) 11. Количество значащих нулей в двоичной записи десятичного числа 129 равно: 1) 5; 2) 6; 3) 7; 4) 4. Сколько единиц в двоичной записи десятичного числа 123? 1) 4; 2) 5; 3) 6; 4) 7. Сколько единиц в двоичной записи десятичного числа 195? 1) 5; 2) 2; 3) 3; 4) 4. Как представлено число 7510 в двоичной системе счисления? 1) 10010112; 2) 1001012; 3) 11010012; 4)1111012.  $\bullet$  Дано А=10010012, В=10011002. Какое из чисел С, записанных в десятичной форме, отвечает условию А<С<В? 1) 149; 2) 75; 3) 147; 4) 76. Дано А=6610, В=6910. Какое из чисел С, записанных в двоичной форме, отвечает условию А<С<В?

1) 1000010; 2) 1000110; 3) 1000011; 4) 1001000.

#### 9 класс

#### Контрольная работа «Логические выражения»

#### Условные обозначения логических операций

![](_page_52_Picture_118.jpeg)

Приоритет логических операций (порядок выполнения):

1) отрицание НЕ, 2) умножение И, 3) сложение ИЛИ.

# Таблицы истинностей

![](_page_52_Picture_119.jpeg)

![](_page_52_Picture_120.jpeg)

![](_page_52_Picture_121.jpeg)

## Пример

![](_page_52_Picture_122.jpeg)

### Pewenue.

Подставляем каждое из чисел и поверяем истинность выражения:

1) (1>2) &  $\neg$ (1>3) = ложь &  $\neg$ ложь = ложь & истина = ложь

2) (2>2) &  $\neg$ (2>3) =  $\Pi$  &  $\neg$  $\Pi$  =  $\Pi$  &  $H$  =  $\Pi$ 

3) (3>2) &  $\neg$ (3>3) =  $H$  &  $\neg$ J =  $H$  &  $H = H$ 

3) (4>2) &  $\neg$ (4>3) =  $H$  &  $\neg$  $H$  =  $H$  &  $\Pi$  =  $\Pi$ 

# Ответ: 3.

# Задания.

![](_page_52_Picture_123.jpeg)

А и С и не В не В и А и не С

СиАили не В не В и А или не С

Для какого из приведенных слов истинно логическое выражение НЕ (первая буква гласная) И НЕ (третья буква согласная)?

адрес модем канал  $\mathsf{C}$ 

связь

## Залание #1

Алгоритм - это

1) правила выполнения определенных действий

2) ориентированный граф, указывающий порядок выполнения определенных команд

3) описание последовательности действий, строгое исполнение которых приводит к выполнению поставленных залачи за конечное число шагов

4) набор команд для РС

5) протокол вычислительной сети

### Залание #2

Алгоритм называется линейным, если

1) он составлен так, что его выполнение предполагает многократное повторение одних и тех же лействий

2) ход его выполнения зависит от истинности тех или иных условий

3) его команды выполняются в порядке их естественного следования друг за другом независимо от каких-либо условий

4) он представим в табличной форме

5) он включает в себя вспомогательный алгоритм

### Залание #3

Алгоритм называется циклическим, если

1) он составлен так, что его выполнение предполагает многократное повторение одних и тех же лействий

2) ход его выполнения зависит от истинности тех или иных условий

3) его команды выполняются в порядке их естественного следования друг за другом независимо от каких-либо условий

- 4) он представим в табличной форме
- 5) он включает в себя вспомогательный алгоритм

### Залание #4

Алгоритм включает в себя ветвление, если

1) он составлен так, что его выполнение предполагает многократное повторение одних и тех же лействий

2) ход его выполнения зависит от истинности тех или иных условий

3) его команды выполняются в порядке их естественного следования друг за другом независимо от каких-либо условий

- 4) он представим в табличной форме
- 5) он включает в себя вспомогательный алгоритм

#### Залание #5

Свойством алгоритма является

- 1) результативность
- 2) цикличность
- 3) возможность измениения последовательности выполнения команд
- 4) возможность выполнения алгоритма в обратном порядке
- 5) простота записи на языках програмирования

#### Задание #6

Свойство алгоритма, заключающееся в том, что каждое действие и алгоритм в целом должны иметь возможность завершения, называется

- 1) лискретность
- 2) детерминированность
- 3) конечность
- 4) массовость
- 5) результативность

## **Задание #7**

Свойство алгоритма, заключающееся в том, что алгоритм должен состоять из конкретных действий, следующих в определенном порядке

- 1) дискретность
- 2) детерминированность
- 3) конечность
- 4) массовость
- 5) результативность

## **Задание #8**

Свойство алгоритма, заключающееся в отсутствие ошибок, алгоритм должен правильному результату для всех допустимых входных значениях, называется

- 1) дискретность
- 2) детерминированность
- 3) конечность
- 4) массовость
- 5) результативность

## **Задание #9**

Свойство алгоритма, заключающееся в том, что любое действие должно быть строго и недусмысленно определено в каждом случае, называется

- 1) дискретность
- 2) детерминированность
- 3) конечность
- 4) массовость
- 5) результативность

# **Задание #10**

Алгоритм, записанный на "понятном" РС языке программирования, называется

- 1) исполнителем алгоритмов
- 2) программой
- 3) листингом
- 4) текстовкой
- 5) протоколом алгоритма

#### 1 вариант

#### 1. Модель отражает:

![](_page_55_Picture_114.jpeg)

### 2. Для одного и того же объекта можно создать:

- 1. одну модель
- 2. несколько молелей
- 3. бесконечное множество моделей

### 3. Изменение объектов во времени описывается с помощью:

![](_page_55_Picture_115.jpeg)

#### 4. Материальной моделью является:

![](_page_55_Picture_116.jpeg)

#### 5. Информационной моделью занятий в школе является:

![](_page_55_Picture_117.jpeg)

#### 6. Параметрами треугольника являются:

- 1. три стороны
- 2. три угла
- 3. три стороны и три угла
- 4. треугольник

#### 7. Файловая система является:

![](_page_55_Picture_118.jpeg)

#### 8. Компьютерной моделью не является:

![](_page_55_Picture_119.jpeg)

# 9. Что не является моделью:

- 1. рисунок
- 2. компьютер
- 3. текст
- 4. чучело

#### 10. Укажите программное средство для работы с текстом:

- $1$  MS-DOS
- 2. Windows
- 3. Painthrush
- 4. Word
- 5. Excel

#### 11. Расставьте в нужном порядке этапы моделирования на компьютере

- 1. формализация модели
- 2. анализ результатов моделирования
- 3. проведение компьютерного эксперимента
- 4. построение компьютерной модели
- 5. построение информационной модели

### 2 вариант

#### 1. Модель, по сравнению с моделируемым объектом, содержит:

- 1. столько же информации
- 2. меньше информации
- 3. больше информации

### 2. Замену реального объекта его подходящей копией, реализующей существенные свойства

#### объекта, называют:

- 1. моделированием
- 2. формализацией
- 3. систематизанией

### 3. Моделью поведения можно считать:

- 1. историю болезни
- 2. билет в кино
- 3. инструкцию по получению денег в банкомате

## 4. Материальной моделью не является:

- 1. чучело
- 2. рисунок
- 3. кукла
- 4. компьютер

## 5. Родословная собачки Тузик является:

![](_page_56_Picture_138.jpeg)

#### 6. Параметрами равномерного прямолинейного движения являются:

- $1. s. t$
- $2. v. t$
- $3. s. v$
- 4. s. v.  $t$

### 7. Таблица Менделеева является:

![](_page_56_Picture_139.jpeg)

### 9. Выберите пару «объект и его модель»:

- 1. страна столица
- 2. платье выкройка платья
- 3. курица цыпленок

## 10. Укажите программное средство для работы со звуком:

- 1. SmartDraw
- 2. Windows
- 3. Paint
- 4. SoundForge
- 5. Excel

### 11. Расставьте в нужном порядке этапы моделирования на компьютере

- 1. проведение компьютерного эксперимента
- 2. построение компьютерной модели
- 3. построение информационной модели
- 4. анализ результатов моделирования
- 5. формализация модели

### **Источники информации:**

- Информатика: учебник для 7 класса, Угринович Н. Д., Бином. Лаборатория знаний, 2013
- Информатика: учебник для 8 класса, Угринович Н. Д., Бином. Лаборатория знаний, 2013
- Информатика: учебник для 9 класса, Угринович Н. Д., Бином. Лаборатория знаний, 2013
- Информатика. УМК для основной школы: 7 9 классы (ФГОС). Методическое пособие для учителя,авторы: Хлобыстова И. Ю., Цветкова М. С.,Бином. Лаборатория знаний, 2013
- Информатика. Программа для основной школы: 7–9 классы, Угринович Н. Д., Самылкина Н. Н., Бином. Лаборатория знаний, 2012